# ioccheck

ranguli

Sep 24, 2021

# **CONTENTS:**

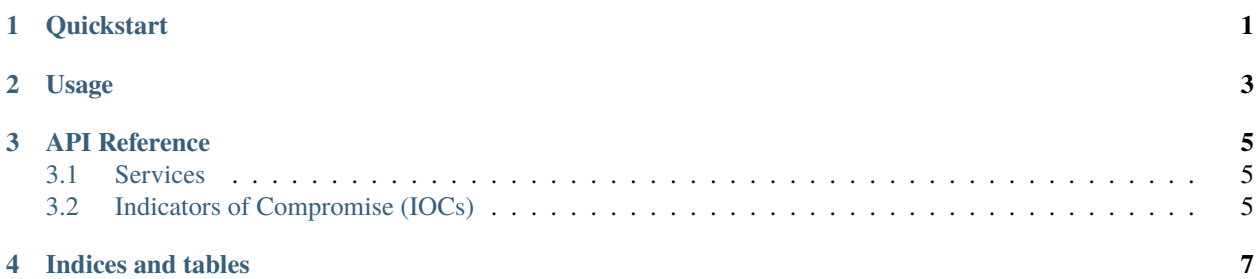

# **ONE**

### **QUICKSTART**

<span id="page-4-0"></span>hello

# **TWO**

## **USAGE**

<span id="page-6-0"></span>hey

### **THREE**

### **API REFERENCE**

### <span id="page-8-1"></span><span id="page-8-0"></span>**3.1 Services**

- **3.1.1 MalwareBazaar**
- **3.1.2 VirusTotal**
- **3.1.3 Shodan.io**

# <span id="page-8-2"></span>**3.2 Indicators of Compromise (IOCs)**

- **3.2.1 Hash**
- **3.2.2 IP**
- **3.2.3 IOC**

## **FOUR**

# **INDICES AND TABLES**

- <span id="page-10-0"></span>• genindex
- modindex
- search